# **CD**

# **Beschreibung**

Wechselt das aktuelle Verzeichnis auf dem aktuellen Laufwerk.

## **Syntax**

```
CD {[laufwerk:]\verzeichnis\...}
```
# **Beispiele**

Zum Verzeichnis *SAG* auf dem aktuellen Laufwerk wechseln:

CD \SAG

Zu einem Verzeichnis wechseln, das durch den Inhalt der Variablen #FILEDRIVE und #FILEPATH definiert ist:

CD #FILEDRIVE ':' #FILEPATH

Zum Verzeichnis *SAG\PCC* auf dem aktuellen Laufwerk wechseln:

CD \SAG\PCC

## **Zurückgegebene Variablen**

#RC (SUCCESS, wenn CD erfolgreich war. FAILURE, wenn CD nicht erfolgreich war.)

## **Verwandte Befehle**

CHDRIVE, MD, RD

#### **Benutzung**

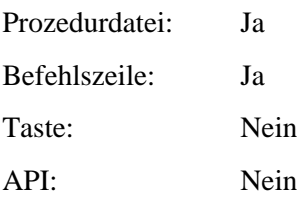

**1**